# Mobiliser les compétences numériques fondamentales

# CATEGORIE : C

# Vue d'ensemble

Domaine(s) d'activité professionnel dans lequel(s) est utilisé la certification :

Transverse : **La certification concerne tous les domaines d'activité.**

Cette certification concerne les fondamentaux du numérique, elle est donc transverse au sens large du terme, sans lien direct avec un secteur d'activité ou un type d'emploi.

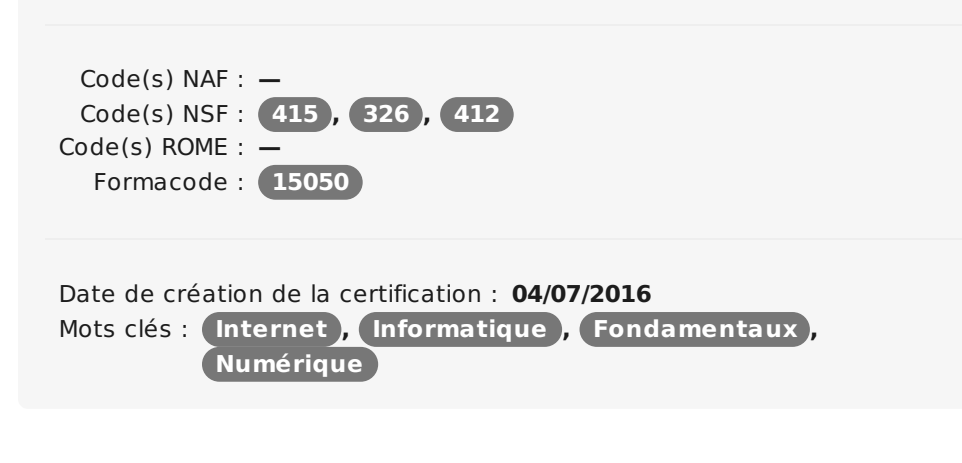

## Identification

Identifiant : **3661** Version du : **11/07/2018**

# Références

Consensus, reconnaissance ou recommandation : Formalisé :

- **[Recommandations](http://www.aede-france.org/recommandations-EU.html) du Parlement Européen et du Conseil du 18 décembre 2006 sur les compétences clés pour l'éducation et la formation tout au long de la vie**
- **Référentiel européen des [e-compétences](http://www.ecompetences.eu/wp-content/uploads/2014/02/European-e-Competence-Framework-3.0_FR.pdf)**
- **Les [compétences](http://publications.jrc.ec.europa.eu/repository/bitstream/JRC106281/web-digcomp2.1pdf_(online).pdf) digitales - Commission Européenne**

Non formalisé :

- **L'importance des [compétences](https://www.oecd.org/fr/competences/piaac/Limportance-des-competences-principaux-resultats.pdf) - OCDE**
- **9 branches et [l'interprofession](https://www.opcalia.com/actualites/9-branches-et-linterprofession-prennent-la-vague-du-numerique-avec-opcalia) prennent la vague du numérique avec Opcalia !**
- **[Compétences](https://pix.beta.gouv.fr/competences) de PIX**

# **Descriptif**

### Objectifs de l'habilitation/certification

La certification « Mobiliser les compétences numériques fondamentales » a pour ambition de certifier le socle de compétences numériques nécessaire à la vie privée et sociale, l'insertion et la vie professionnelle ainsi qu'à la poursuite des apprentissages des métiers spécifiques du domaine numérique. Elle vise plus particulièrement la sécurisation des parcours par une insertion professionnelle durable.

Il s'agit d'une certification transverse au sens large (fondamentaux) sans lien direct avec un secteur d'activité ou un type d'emploi (mis à part le numérique)

### **Elle permet à des personnes issues de tous secteurs d'activités :**

D'effectuer un positionnement de niveau d'acquisition et/ou une validation totale ou partielle sur les éléments/capacités suivants :

Construire et faire évoluer son environnement technique (matériels, logiciels, outils et services) ;

Utiliser les fonctions de base d'un ordinateur : accéder aux outils à disposition et les utiliser ;

# **Commission nationale de la certification professionnelle**

Maîtriser un outil texte informatique (essentiel dans les démarches administratives de la vie courante : rédaction d'un CV, d'une lettre de motivation, courriers officiels, etc.., mais également pour tout ce qui est démarche et formulaire en ligne : CAF, Pôle Emploi, etc )

Naviguer aisément sur le web ;

Maîtriser l'outil internet. Faire une recherche, se repérer dans un moteur de recherche, trouver des services en ligne, etc. ;

Gérer et utiliser une messagerie Internet et/ou Intranet ;

Gérer ses réseaux sociaux privés et professionnels ;

Gérer correctement une identité numérique en parfaite connaissance des enjeux ;

Dans le cadre professionnel ou personnel, travailler à plusieurs sur un même sujet ou projet, faciliter la communication et le travail d'équipe en utilisant les outils en ligne adaptés ;

Réaliser un site web sans coder à partir d'un système de gestion de contenu ;

Réaliser un programme simple pour un besoin spécifique ;

Réaliser une page web simple

Protéger son ordinateur personnel et professionnel (matériels, données), ses communications et échanges ;

Résoudre un problème sur son ordinateur (software uniquement) ;

Adopter un comportement numérique adapté face aux risques impactant la santé et aux enjeux du développement durable ;

D'identifier, à partir du positionnement atteint lors de l'évaluation, les compétences complémentaires à acquérir pour obtenir une validation totale et par conséquence d'être orienté vers des formations ou parcours complémentaires adaptés.

### Lien avec les certifications professionnelles ou les CQP enregistrés au RNCP

Pré requis en compétences numériques pour toutes certifications concernées directement (domaine du numérique) ou indirectement (activité impactée par le numérique)

### Descriptif général des compétences constituant la certification

La certification est structurée en 7 domaines de compétences.

#### **B1. Construire l'environnement numérique technique**

C1/ Préparer, mettre en œuvre et faire évoluer son environnement numérique pour disposer d'un cadre technique adapté aux activités menées en lien avec le contexte d'exercice. Installer, configurer, actualiser les matériels, logiciels et outils, souscrire à des services en utilisant les outils adaptés.

C2/ Accéder aux fonctions de base (traitement de texte, messagerie électronique, navigation internet, périphériques), en s'appuyant sur une parfaite connaissance de son environnement numérique.

#### **B2. S'informer**

C3/ Formaliser et réaliser une recherche appropriée, voire avancée, sur le web pour répondre à un besoin spécifique d'information du domaine privé ou professionnel.

C4/ Structurer et mettre en œuvre une veille d'information pour répondre à un besoin récurent d'informations et se tenir au courant de l'actualité d'un sujet.

#### **B3 Gérer et utiliser des données**

## Public visé par la certification

- Publics éloignés de l'emploi : profils non diplômés ou peu diplômés, personnes originaires de quartiers politiques de la ville, bénéficiaires de minima sociaux, réfugiés statutaires, personnes en situation de handicap, avec un objectif marqué de parité hommes femmes
- Publics salariés dont les métiers sont directement ou indirectement impactés par le numérique

C5/ Organiser et mettre en œuvre le stockage des données pour une utilisation facile, immédiate ou différée, privée ou professionnelle, à partir d'outils et méthodes adaptés.

C6/ Exploiter des données en appliquant un traitement basique approprié à l'aide d'un tableur ou un programme.

#### **B4. Communiquer et collaborer en réseau**

C7/ Définir son identité numérique en fonction des enjeux, règles, limites, potentialités et valeurs, en s'appuyant sur la maîtrise des écosystèmes numériques, dans l'optique de pratiques adéquates.

C8/ Communiquer en interaction, dans le cadre privé ou professionnel, avec des individus ou des petits groupes, à partir de messageries et systèmes de visioconférence.

C8/ Partager et publier des informations, en propres ou relayées, privées ou professionnelles, en respectant une éthique et la réglementation en vigueur du cadre de la communication publique (propriété intellectuelle, droit à l'image, etc..).

C10/ Faciliter la communication, l'échange et le travail collaboratif portant sur un même sujet ou un projet en utilisant les outils collaboratifs en ligne adaptés.

#### **B5. Créer des contenus textuels, multimédia et web**

C11/ Créer, structurer et/ou modifier un document textuel, pour communiquer des idées, rendre compte et valoriser ses travaux (éditeur de texte, logiciel de présentation, site web sans coder).

C12/ Enrichir des documents textuels ou des présentations à partir de contenus multimédia.

C13/ Adapter des documents à leur finalité et un usage respectant la réglementation (licence par exemple)

C14/ Réaliser un programme simple pour répondre à un besoin particulier (automatiser une tâche répétitive, accomplir des tâches complexes ou chronophages, résoudre un problème logique, etc.).

C15/ Réaliser une page web simple en utilisant la programmation appropriée pour développer un contenu riche.

#### **B6. Protéger et sécuriser**

C16/ Mesurer la vulnérabilité de son ordinateur et des outils associés, en pleine connaissance des risques.

C17/ Appliquer strictement les mesures de protection appropriées pour sécuriser les équipements, les communications et les données et se prémunir contre les attaques, pièges, désagréments et incidents susceptibles de nuire au bon fonctionnement des matériels, logiciels, sites internet, et de compromettre les transactions et les données.

C18/ Structurer, gérer et protéger son identité numérique et sa e-réputation en mesurant systématiquement leurs vulnérabilité et en appliquant les mesures de protection appropriées (outils et bonnes pratiques).

C19/ Adapter son comportement numérique face aux risques impactant la santé et aux enjeux du développement durable.

#### **B7. Maintenir opérationnel l'environnement technique numérique**

C20/ Diagnostiquer, à son niveau, un problème technique sur son environnement numérique.

C21/ Rechercher les solutionsimmédiates ou différées ainsi que les ressources associées, afin de résoudre rapidement le problème, dans la mesure des possibilités, pour garantir et rétablir le bon fonctionnement d'un environnement informatique.

### Modalités générales

La certification est accessible :

Par la voie directe,

Par la formation (formation complète ou modules mobilisables à la carte en fonction des profils). Les parcours sont personnalisés et adaptés aux profils des stagiaires (selon les prérequis et le positionnement).

**Par la voie directe :** durée comprise entre une demi-journée à 3 jours pour la mise en oeuvre des évaluations. La durée dépend du positionnement du candidat et du nombre ainsi que de la nature des briques de la certification à valider.

**Par la formation :** la certification peut être réalisée en parcours continu sur la totalité des briques de compétences ou en alternance brique par brique. La durée des modules de formation associés est variable du fait de l'adaptation individuelle des parcours. La durée cumulée pour un parcours complet est de 6 semaines (210h) auxquelles s'ajoutent 3 jours d'évaluation (21h).

Les stagiaires ont accès chacun à un ordinateur portable et à l'ensemble des logiciels et matériels nécessaires à la formation. Un formateur expérimenté à temps plein encadre la formation. Des intervenants extérieurs peuvent intervenir sur des composantes de la compétence dont ils sont experts.

La pédagogie [Simplon.co](http://simplon.co) est fondée à 80% sur le "learning by doing" (pratique sur projets) et capitalise sur des leviers d'apprentissage horizontaux et innovants très forts basés sur l'autonomie, l'entraide et le travail en équipe, ainsi que sur la transmission entre pairs et l'évaluation par ceux-ci, et sur la mise en situation de formation comme catalyseur d'acquisition des compétences ("learning by teaching").

L'une des caractéristiques de la formation est que, en fonction des opportunités, [Simplon.co](http://simplon.co) peut proposer aux stagiaires la possibilité d'intervenir sur des projets et formats de mise en situation professionnelles sur des projets réels, dans un objectif d'acquisition ou de consolidation d'éléments de compétence donnés.

### Liens avec le développement durable

niveau 2 : certifications et métiers pour lesquels des compétences évoluent en intégrant la dimension du développement durable

# Valeur ajoutée pour la mobilité professionnelle et l'emploi

### Pour l'individu

Le numérique est aujourd'hui omniprésent, il transforme la société, nos moyens de communication, nos outils de travail. La maîtrise des fondamentaux du numérique devient indispensable pour une insertion professionnelle durable.

Inscrites comme une des compétences clés pour l'éducation et la formation tout au long de la vie par l'Union Européenne, l'acquisition de ces compétences permet à tout individu, quels que soient son secteur d'activité et sa catégorie socioprofessionnelle, de sécuriser son parcours. « Les adultes plus compétents en littératie, en numératie et en résolution de problèmes dans des environnements à forte composante technologique présentent, en

### Pour l'entité utilisatrice

La certification permet à toute organisation d'intégrer la transformation digitale dans son fonctionnement. Les professionnels ainsi formés sur les compétences numériques fondamentales sont à même d'accompagner l'entreprise dans sa transition. Les bénéfices attendus sont importants : gain en temps, en efficacité, en performance et en innovation. La sortie de la sous-qualification et notamment des compétences numériques fondamentales dans les 10 ans à venir permettrait un gain de 2 013 milliards de bénéfices au niveau Européen (Cedefop [\[07/2017\]](http://www.cedefop.europa.eu/en/publications-and-resources/publications/5560) Investing in skills pays off : the economic and social cost of lowskilled adults in the EU).

# **Commission nationale de la certification professionnelle**

général, de meilleurs résultats sur le marché du travail par rapport à leurs homologues moins compétents. Ils sont plus susceptibles de trouver un emploi et, lorsqu'ils occupent un emploi, plus susceptibles d'être mieux payé. »

(Etude OCDE [2016], L'importance des compétences : Nouveaux résultats de l'Évaluation des [compétences](https://www.oecd.org/fr/competences/piaac/Limportance-des-competences-principaux-resultats.pdf) des adultes)

Essentielle également dans le cadre privé (démarches administratives numérisées, etc.), cette certification donne aux individus le socle fondamental pour ne pas rester en marge de la société et pour trouver un emploi durable. Elle leur permet d'acquérir les bases, pour éventuellement se perfectionner par la suite sur des niveaux plus poussées (développeur web, etc.)

Cette certification peut être utilisée pour faire un diagnostic interne sur le niveau des salariés et ainsi identifier les personnes qui sont le plus éloignées du niveau optimal pour les accompagner dans leur montée en compétence.

# Evaluation / certification

### Pré-requis

Il s'agit de compétences fondamentales. Il n'y a pas de prérequis, mis à part la capacité à lire et à s'exprimer en français (principalement au regard des évaluations).

La certification est ouverte à tous types de publics, demandeur d'emploi ou personne en poste, sans prérequis de diplôme ou de niveau techniques.

### Compétences évaluées

### **B1. Construire l'environnement numérique technique**

C1/ Préparer, mettre en œuvre et faire évoluer son environnement numérique :

Installer physiquement le matériel.

Interconnecter (filaire et sans fil) et configurer le matériel en fonction de l'utilisation recherchée. Connecter aux réseaux. Installer et/ou configurer un système d'exploitation Installer son environnement de travail (bureau – compte) Installer et/ou configurer les outils, (applications et logiciels) et le gestionnaire de tâches nécessaires ou déjà mis à disposition Souscrire à des outils correspondant à un (des) besoin (s) spécifiques (logiciel en téléchargement ou en utilisation en ligne) C2/ Accéder et utiliser les fonctions de base :

Traitement de texte, Messageries, Navigation internet, Impression, Scan, Stockage externe, Gestion des pilotes. **B2. S'informer**

### C3/ Réaliser une recherche sur le web :

Naviguer avec aisance dans l'environnement Internet : Utiliser un navigateur et ses différentes fonctionnalités pour accéder à Internet

Utiliser un moteur de recherche

Lire, déchiffrer une page internet, directement ou en déployant les informations, en sélectionnant les éléments utiles.

Définir et formaliser le périmètre d'une recherche (objectif, sources, mots clefs, etc…).

Effectuer une recherche appropriée :

## Centre(s) de passage/certification

- Simplon Montreuil 55 rue de Vincennes - 93100 Mo‐ ntreuil [https://simplon.co/](http://https//simplon.co/)
- **Simplon Aulnay 1 rue** Auguste Renoir - 93600 Aulnay-sous-Bois https://simplon.co/ecosysteme/essain simplonco/iledefrance/simplonaulnay/
- Simplon Pantin 1 rue de l'Ancien Canal - 93500 Pantin <https://simplon.co/>
- Simplon Paris 18 16 esplanade Nathalie Sarraute - 75018 Paris https://simplon.co/
- Simplon Paris 20 4 rue Serpollet - 75020 Paris http://paris.simplon.co/
- Simplon St Maur 59bis rue du Pont de Créteil - 94100 St Maur des Fossés <https://simplon.co/>
- Simplon Sarcelles 18 avenue du 8 mai 1945 95200 Sarcelles https://si‐ [mplon.co/ecosysteme/‐](http://https//simplon.co/ecosysteme/essaimage-) essaimage- simplon-co /iledefrance/simplon-sarcell‐ es
- **Simplon St André Espace** Pierre Roselli -Rue de Long‐ anis - St André, La Réunion

Utiliser les mots clefs Utiliser des signes de recherche étendue Trouver des services en ligne Identifier les sites pratiques ou d'informations liés à l'environnement professionnel Analyser la pertinence des informations et les enregistrer. C4/ Structurer et mettre en œuvre une veille d'information : Définir et formaliser le périmètre de la veille à partir du besoin identifié.

Organiser la veille sur le net et/ou les réseaux sociaux, manuellement ou automatiquement, en utilisant les outils appropriés (Pinboard, Pocket, Feedly, Hootsuite, etc.)

Acquérir, stocker et analyser les informations à la manière d'une revue de presse

S'abonner à des flux ou des lettres d'information

### **B3 Gérer et utiliser des données**

C5/ Organiser et mettre en œuvre le stockage des données :

Stocker des données organisées en utilisant un gestionnaire de fichier (Explorateur)

Stocker des données organisées en utilisant un espace de stockage en ligne (google drive, office 365, dropbox, etc )

Stocker des données organisées en utilisant un système d'étiquetage de type Tags (Evernote par exemple)

Stocker des données organisées en utilisant un outil de

classement/classeur (Excel, Access, File maker etc..)

C6/ Exploiter des données en appliquant un traitement basique approprié :

Définir le traitement à réaliser en fonction du besoin identifié Visualiser et nettoyer rapidement des données à partir d'un logiciel «tableur» (MS Excel, LibreOffice, Calc, etc.) en utilisant les fonctions basiques de calculs et de manipulations des données.

Simplifier certaines opérations de nettoyage, notamment sur des données désordonnées ou des fichiers volumineux, en utilisant des solutions en ligne (comme OpenRefine)

Importer/exporter des fichiers de données exploitables sur un tableur **B4. Communiquer et collaborer en réseau**

C7/ Définir son identité numérique dans l'optique de pratiques adéquates :

Développer un esprit critique à l'égard des informations disponibles sur internet

Choisir les informations personnelles que l'on souhaite voir apparaître sur le web

Identifier les réseaux sociaux pertinents en lien avec son activité

Choisir son outil et/ou son réseau social.

Constituer son réseau professionnel.

Appliquer les règles de fonctionnement et d'usage des réseaux C8/ Communiquer en interaction, dans le cadre privé ou professionnel :

Utiliser et gérer une messagerie Internet ou Intranet Utiliser et gérer une messagerie instantanée (Messenger, etc..) Utiliser un système de visioconférence (Skype, etc..) Administration : compte et mot de passe, fichier contacts

Fonctionnalité : courriels (utilisation et flux), gestion des courriels et des archives, gestion spams, indésirables, diffusion, destinataires copies, etc..

Expression écrite

C9/ Partager et publier des informations :

http: [//simplonreunion.co/](http:////simplonreunion.co/)

- Simplon Villeurbanne- 352 cours Emile Zola - 6910 0 Villeurbanne [http://lyon.sim‐](http://http//lyon.simplon.co/) plon.co/
- Simplon Venissieux -10 rue Georges Lyvet - 69200 V‐ enissieux ‐ [http://www.simplonve.co](http://http//www.simplonve.co)
- **Simplon St Gaudens MJC** du St Gaudinois- 1 Rue de‐ l'Avenir - 31 800 Saint-‐ Gaudens https://stg‐ [audens.simplon.co](http://https//stgaudens.simplon.co)
- Simplon Narbonne IN'ESS 30 Avenue du Dr Paul Pompidor - 11100 Narbonne [https://simplon.co/iness/](http://https//simplon.co/iness/)
- **Simplon Auch Centre** économique du Garros - 1 Rue Jeanne d9;Albret - ‐ 32000 Auch https://simplon.co
- Simplon Pamiers 7 Rue Saint-Vincent - 09100 Pamiers https://simplon.co
- Simplon Rodez CFA de la CCI - Avenue de Bruxelles - 12000 Rodez https://simplon.co
- Simplon Cahors Ecole J. Teysseyre - Avenue Henri Martin - 46000 Cahors https://simplon.co
- **Simplon Carcassonne CCI** Sud Formation - Chemin de Sainte-Marie - 11000 Carcassonne [https://simplon.co](http://https//simplon.co)
- Et tout centre de formation habilité par [Simplon.co](http://simplon.co), rattaché à [Simplon.co](http://simplon.co) ou un de ses établissements secondaires

Réseaux sociaux (Facebook, Twitter, etc..), Plateformes de partage, Blogs, Espaces de forum et de commentaires, CMS

Créer un compte et le paramétrer Utiliser les fonctionnalités en plein connaissance de la « netiquette » Diffuser l'information Créer et utiliser une page Facebook Créer et utiliser un compte Twitter S'inscrire sur les réseaux sociaux professionnels (LinkedIn, Viadeo) Créer un portfolio en ligne facilement avec Branded.me C10/ Faciliter la communication, l'échange et le travail collaboratif en ligne :

Collaborer en utilisant les outils adaptés G Suite (Google Docs, Google Sheet, Google Slides, etc Google Drive), Trello, etc.. Logiciel libre (type Framasoft)

Gérer les versions des documents partagés (versionning) **B5. Créer des contenus textuels, multimédia et web**

C11/ Créer, structurer et/ou modifier un document textuel :

A partir d'un éditeur de texte approprié (Word, open office, lister..) Installer/désinstaller un éditeur de texte Créer, enregistrer, déplacer des fichiers simples Saisir et modifier un texte simple A partir d'un logiciel de présentation (PPT, open, etc..) Installer/désinstaller un éditeur de présentation Créer, enregistrer, déplacer des présentations Saisir et modifier une présentation simple Renseigner un formulaire numérique en ligne Réaliser un site web sans coder à partir d'un système de gestion de contenu (CMS) Réaliser un site web sans coder à partir d'une application en ligne (Orange, Google) Créer une carte conceptuelle C12/ Enrichir des documents textuels ou des présentations à partir de contenus multimédia : Acquérir des images, du son ou de la vidéo à partir des logiciels spécifiques Traiter, retoucher des images, du son, de la vidéo, des animations avant intégration à partir des logiciels spécifiques Intégrer des images, du son, de la vidéo, des animations dans un document textuel ou une présentation

Réaliser des images, du son, de la vidéo, des animations à partir des logiciels spécifiques

C13/ Adapter des documents à leur finalité :

Convertir des documents en fonction de l'usage en utilisant les outils de conversion de format (exemple pdf)

Imprimer et/ou afficher un document au format adapté au besoin Préparer une impression en utilisant les fonctionnalités des logiciels associés

Préparer une projection en utilisant les fonctionnalités des logiciels associés Préparer une mise en ligne en utilisant les fonctionnalités des logiciels associés

Mettre à jour régulièrement ou automatiquement le(s) document(s) C14/ Réaliser un programme simple pour répondre à un besoin particulier.

C15/ Réaliser une page web simple en utilisant la programmation pour développer un contenu riche.

**B6. Protéger et sécuriser**

# **Commission nationale de la certification professionnelle**

C16/ Mesurer la vulnérabilité de son ordinateur et des outils associés, en pleine connaissance des risques.

C17/ Appliquer strictement les mesures de protection appropriées :

Identifier/installer/utiliser un anti-virus performant Paramétrer son navigateur web Gérer l'historique du navigateur Protéger son ordinateur des logiciels malveillants (pishing, firewall, etc..) Gérer les sessions utilisateur, la création et gestion des mots de passe Gérer un coffre-fort numérique C18/ Structurer, gérer et protéger son identité numérique et sa eréputation.

C19/ Adapter son comportement numérique :

Respecter un rythme de travail cohérent : Horaires Pauses Sommeil, déconnexion Appliquer les gestes et postures adaptées pour éviter les TMS et la fatigue psychologique : Respiration Préparation psychologique Exercices physique Activité physique complémentaire Adapter le matériel pour éviter les TMS : Ecrans et filtres Claviers et souris Nettoyage Respecter l'environnement : Consommation électrique Papier Stockage des données Recyclage du matériel et déchets

#### **B7. Maintenir opérationnel l'environnement technique numérique**

C20/ Diagnostiquer un problème technique

Identifier la source d'un problème : Hardware Software Système d'exploitation Paramétrage Connectique et réseaux Utiliser le gestionnaire de tâches C21/ Rechercher les solutionsau problème, les ressources associées et les mettre en œuvre :

Gérer un problème identifié Hardware Gérer un problème identifié software Gérer un problème lié au système d'exploitation (OS) Gérer un problème lié au paramétrage Gérer un problème de connexion électrique ou réseaux Gérer un problème identifié software Faire appel à l'assistance

### Niveaux délivrés le cas échéant (hors nomenclature des niveaux de formation de 1969)

Aucun

La validité est Permanente

#### **Possibilité de certification partielle :** oui

Étendue de la certification partielle : La certification est un ensemble homogène balayant les différents champs des besoins fondamentaux. Elle est découpée en 7 briques indépendantes, correspondant à un domaine, permettant une certification totale (7 briques) ou partielle brique par brique. La structuration de la certification permet également une certification partielle par compétence.

La certification partielle porte sur chaque brique et chaque compétence.

Durée de validité des composantes acquises : Permanente Durée accordée pour valider les composantes manquantes : 5 ans Matérialisation officielle de la certification : Certificat de compétences

## Plus d'informations

#### **Statistiques**

[Simplon.co](http://simplon.co) a inclut ce socle de compétences numériques dans l'ensemble de ces formations longues (depuis 2013) et a notamment une formation intitulée « Culture et techniques du numérique » (depuis 2016) qui reprend majoritairement les compétences ciblées par cette certification.

A ce jour, 100 personnes ont suivies la formation « Culture et Techniques du Numérique » correspondant en grande majorité aux compétences de la présente certification.

Sur l'ensemble des formations, qui reprennent toutes les bases du numérique, près de 2000 personnes ont été formées.

Autres sources d'information

<https://simplon.co/>